# Set Me Up How to Think in Sets

Brian Hansen brian@tf3604.com @tf3604

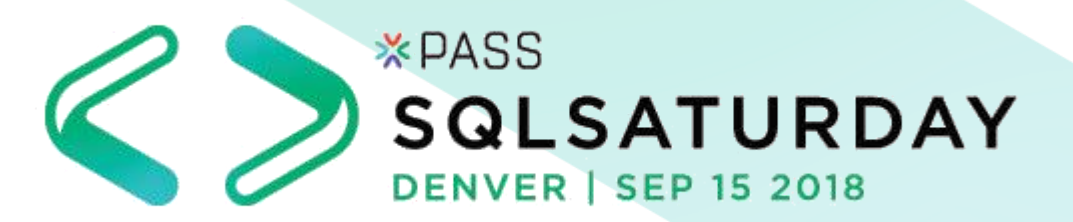

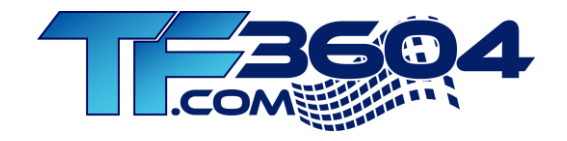

#### Brian Hansen

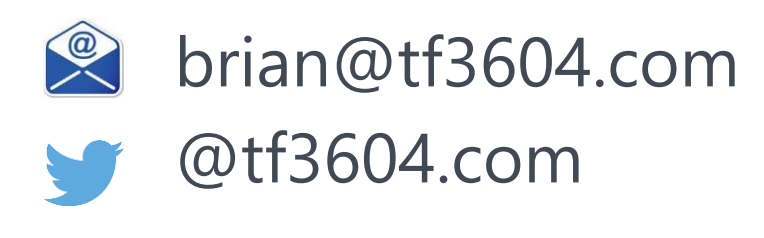

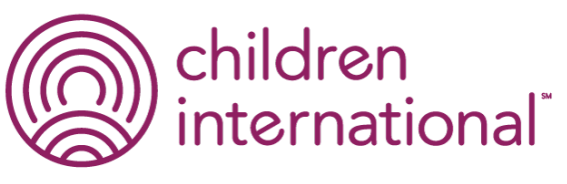

children.org

- 20 Years working with SQL Server
	- **Started as developer**, still *trying* to keep up
	- **Administration** going back to 6.5
	- **Fascinated with SQL** internals

www.tf3604.com/sets

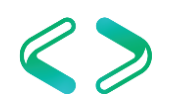

## Agenda

- Why sets?
- Anti-patterns and solutions
- Set-based constructs

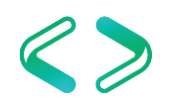

# Why Sets?

- Math: set theory (Cantor, 1874)
	- Rigorous proofs of set operations
	- Relational model / relational algebra (Codd, 1970)
	- Very stable, still basis for most RDBMS engines
- SQL Server internal operators are optimized for sets
	- However, most code still operates row-by-row
	- Some newer operations run in "batch" mode

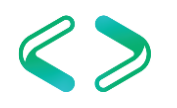

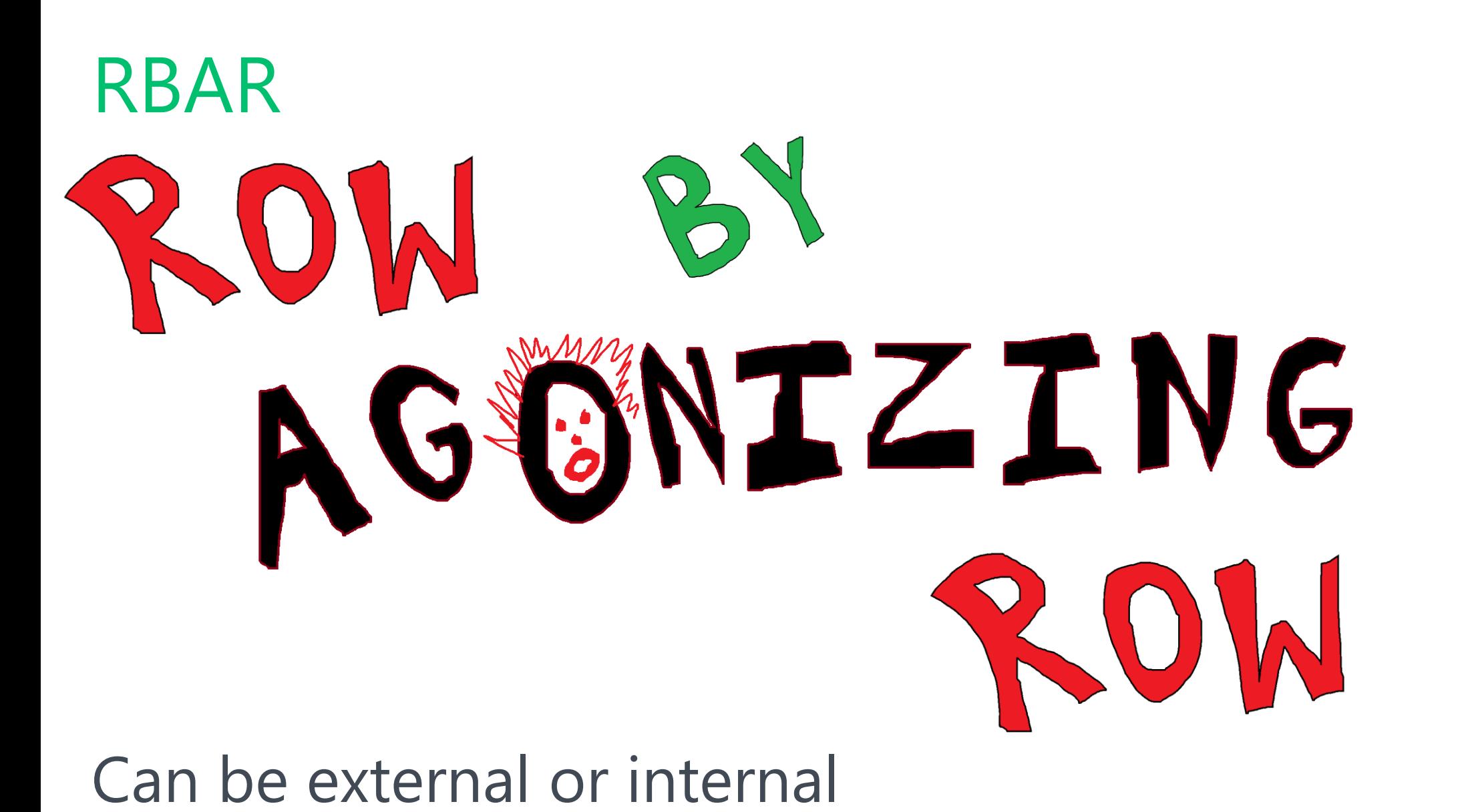

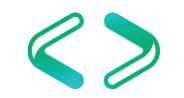

#### Test Harness (SQL)

```
declare @loopNbr int = 0;
while @loopNbr < 5
begin
    declare @TestStartTime datetime2 = sysdatetime();
    -- Execute test
    -- ...
    declare @TestEndTime datetime2 = sysdatetime();
    insert dbo.ExecutionResult (TestName, StartTime, EndTime)
    values (N'Test Name', @TestStartTime, @TestEndTime);
```

```
select @loopNbr \ += 1;
```
end

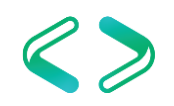

#### Test Harness (SQL) – Results

with MostRecentTestRuns as

```
(
     select top 5 xr.ID, xr.TestName, xr.StartTime, xr.EndTime,
        datediff(millisecond, xr.StartTime, xr.EndTime) RunTimeMs
    from dbo.ExecutionResult xr
    where xr.TestName = N'Test Name'
    order by xr.StartTime desc
  ), Middle3Runs as
(
     select xr.ID, xr.TestName, xr.StartTime, xr.EndTime, xr.RunTimeMs
    from MostRecentTestRuns xr
    order by xr.RunTimeMs
    offset 1 row fetch next 3 rows only
)
select ID, TestName, StartTime, EndTime, RunTimeMs,
     (select avg(RunTimeMs) from Middle3Runs) AvgRunTimeMs
from Middle3Runs;
```
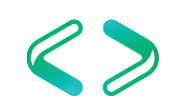

#### Test Harness (C<sup>#</sup>)

```
List<TimeSpan> executionTimes = new List<TimeSpan>();
for (int executionCounter = 0; executionCounter < 5; executionCounter++)
\{Stopwatch clock = Stopwatch.StartNew();
    // Execute test
    // ...
    clock.Stop();
    executionTimes.Add(clock.Elapsed);
}
executionTimes.RemoveMinAndMaxValues();
double averageTimeInMilliseconds = executionTimes.Average(t => t.TotalMilliseconds);
```
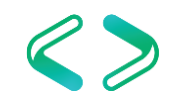

#### Cursors and Loops

- Cursors heavyweight objects
	- Many infrequently used features enabled by default
	- If necessary, declare as fast\_forward read only
- WHILE loops
	- More lightweight
	- However, still tend be slow (compared to procedural languages)

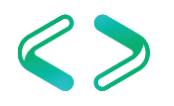

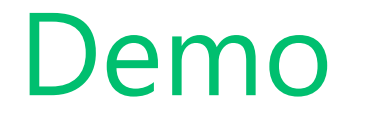

#### Cursors and Loops

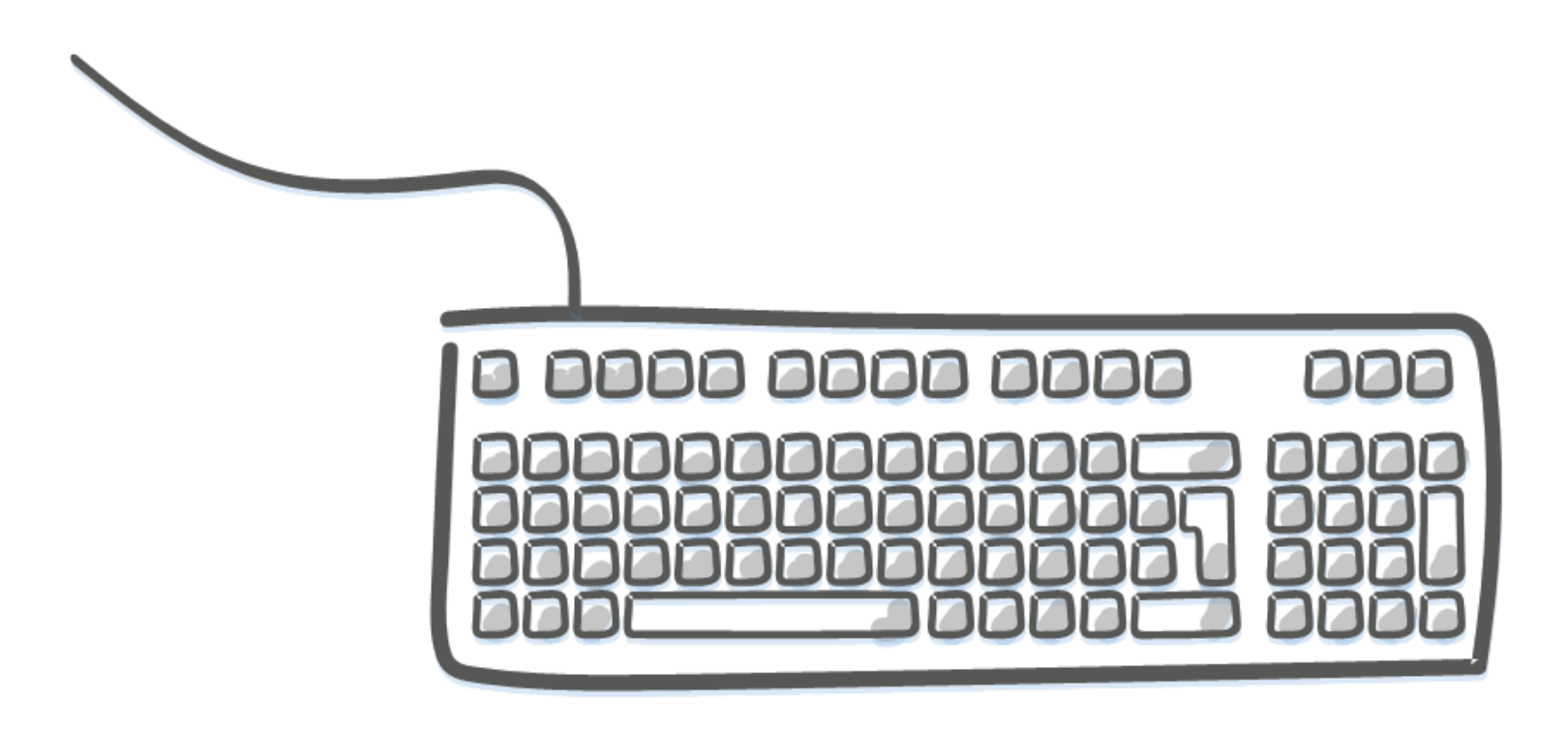

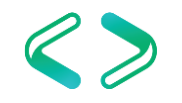

#### **Subqueries**

select oh.OrderId, oh.OrderDate, oh.CustomerId,

(

select top 1 od.ProductId from dbo.OrderDetail od where  $od$  OrderId =  $oh$  OrderId order by od.OrderDetailId ) Line1ProductId from dbo.OrderHeader oh;

select oh.OrderId, oh.OrderDate, oh.CustomerId from dbo.OrderHeader oh where ( select top 1 od. ProductId from dbo.OrderDetail od  $where$  od. OrderId = oh. OrderId order by od.OrderDetailId  $= 4926$ ;

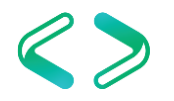

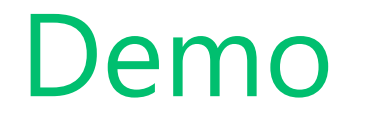

Subqueries

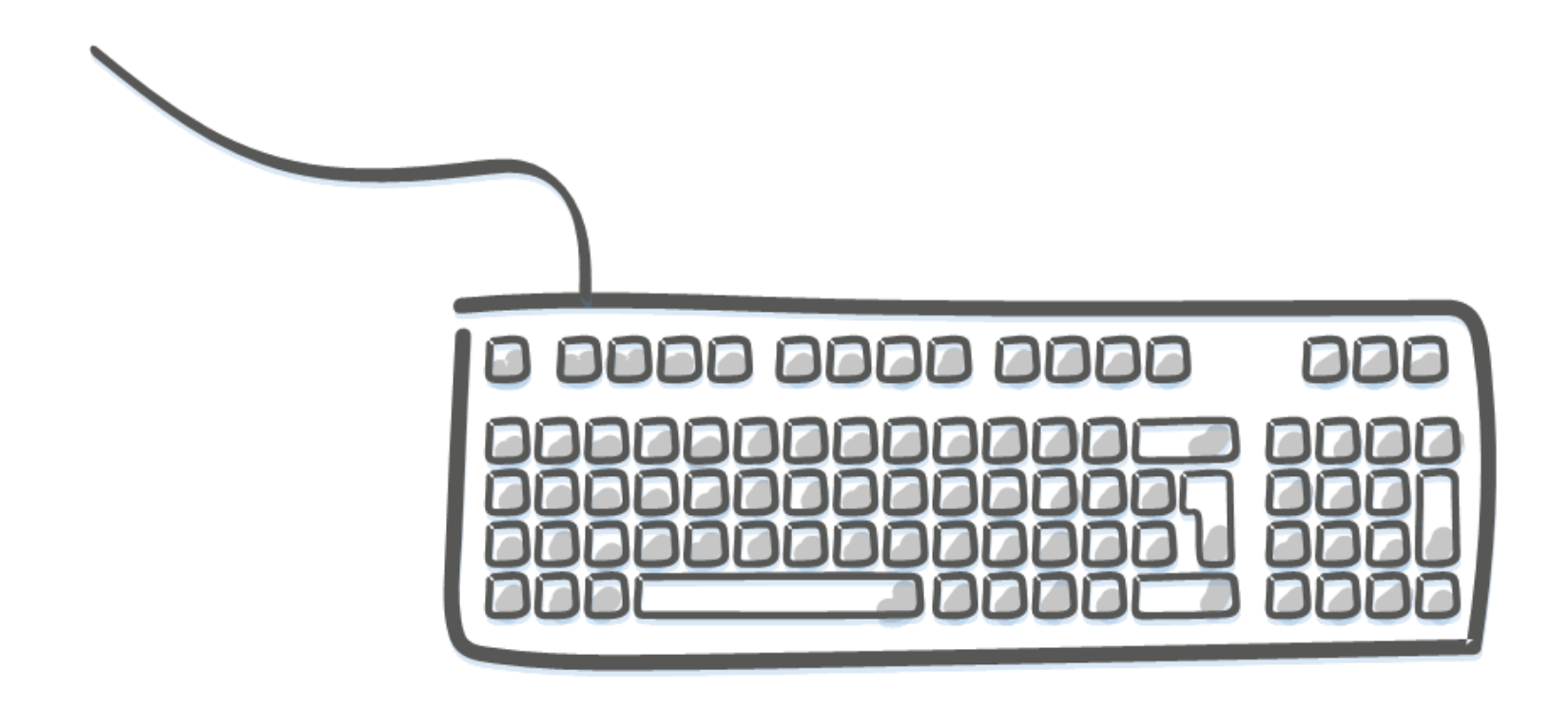

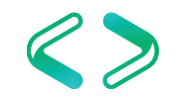

### User-Defined Functions (UDFs)

- Scalar
	- Returns single value of any data type
	- Call as select dbo. ScalarFunc(param1, param2)
- Multi-Statement Table-Valued \*
	- Returns table variable populated by function code
	- Call as select \* from dbo.TableValuedFunc (param1, param2)
- Inline Table-Valued: single select statement

\* Improved performance in SQL 2017 under certain conditions ("adaptive join processing")

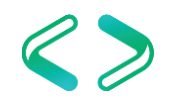

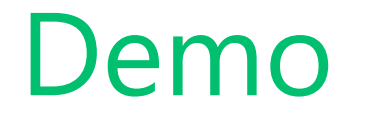

#### User-Defined Functions

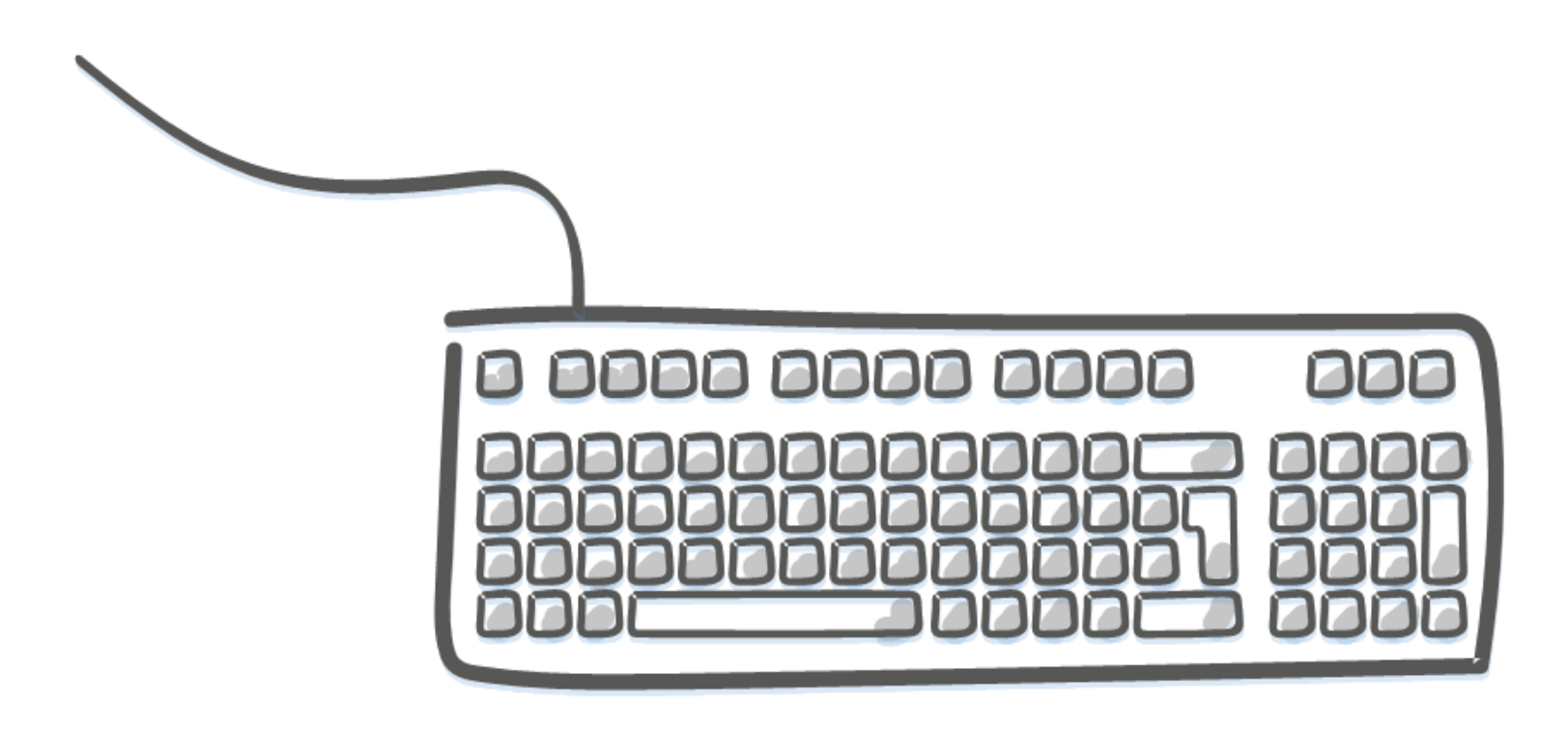

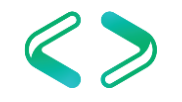

## Triangle Joins

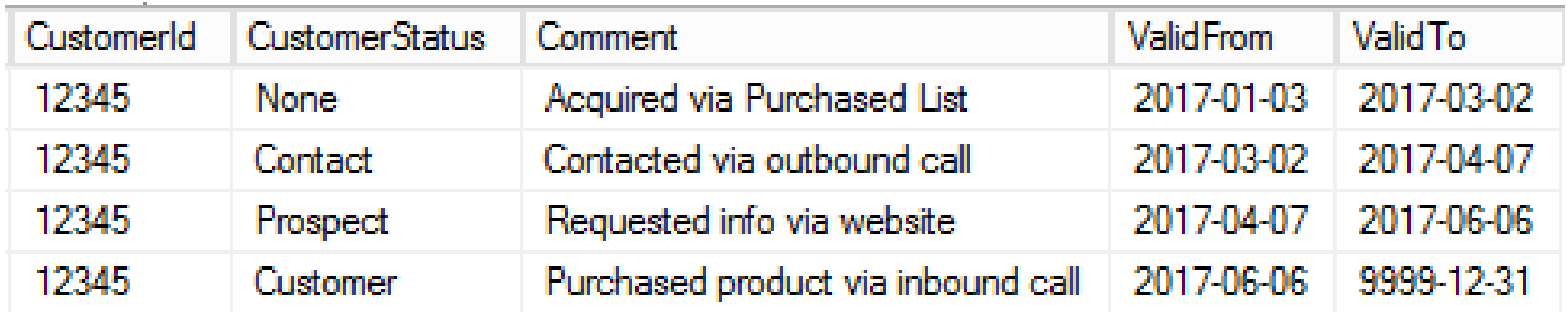

```
select *
from dbo.PersonDim pd
where pd.CustomerStatus = 'Contact'
and
(
   select top 1 pnext. CustomerStatus
   from dbo.PersonDim pnext
   where pnext. CustomerId = pd. CustomerId
   and pnext.ValidFrom > pd.ValidFrom
   order by pnext.ValidFrom
 ) = 'Prospect';
```
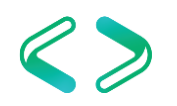

## Triangle Joins

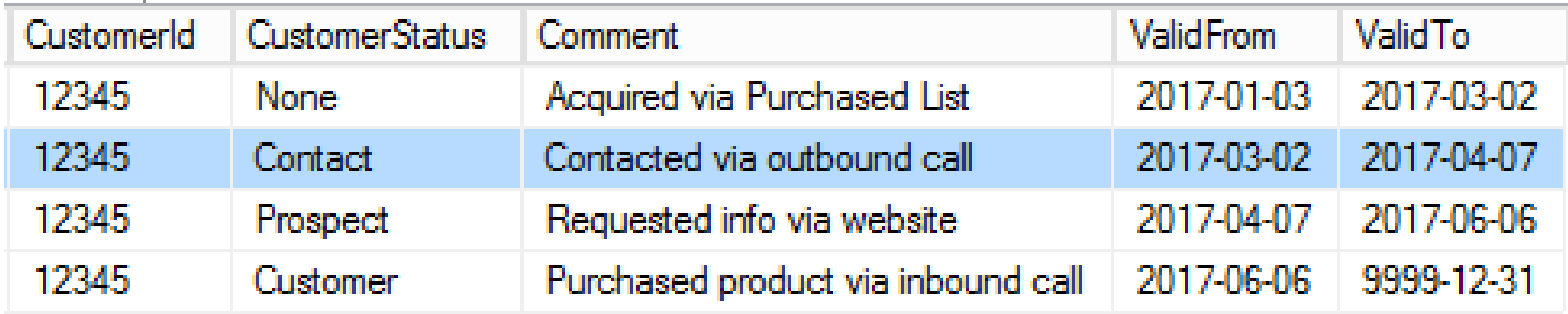

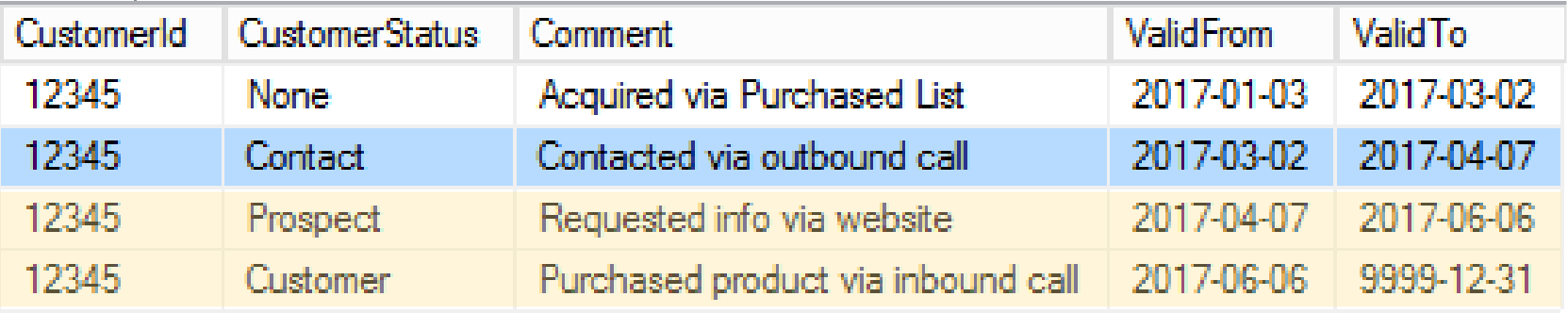

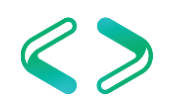

# Windowing Functions

- ROW NUMBER, RANK
- SUM, AVG, …
- LEAD, LAG

• OVER (partition by tbl.PartitionColumn order by tbl.SortColumn rows …)

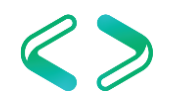

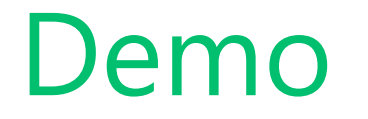

Running Aggregations

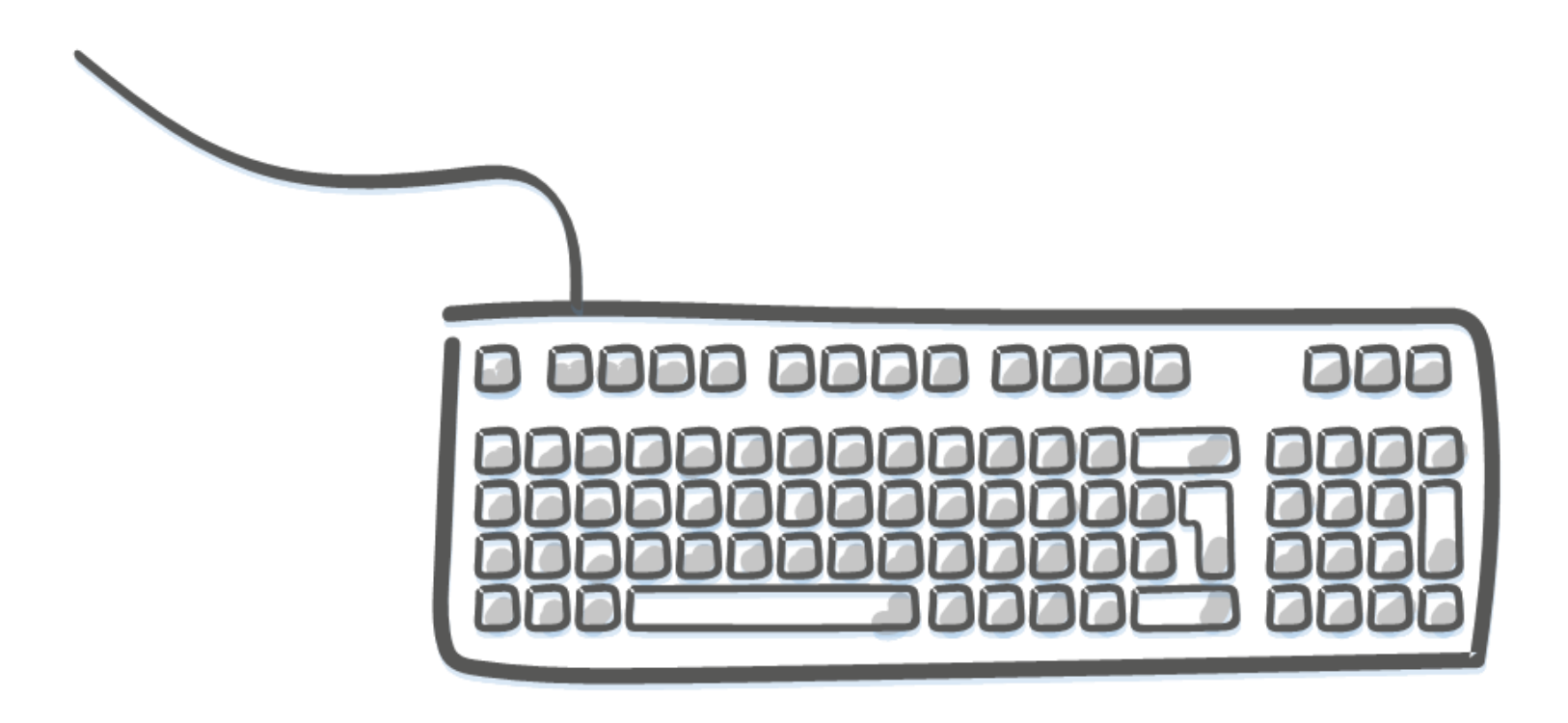

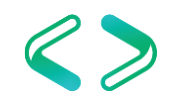

#### SSIS: Command Component

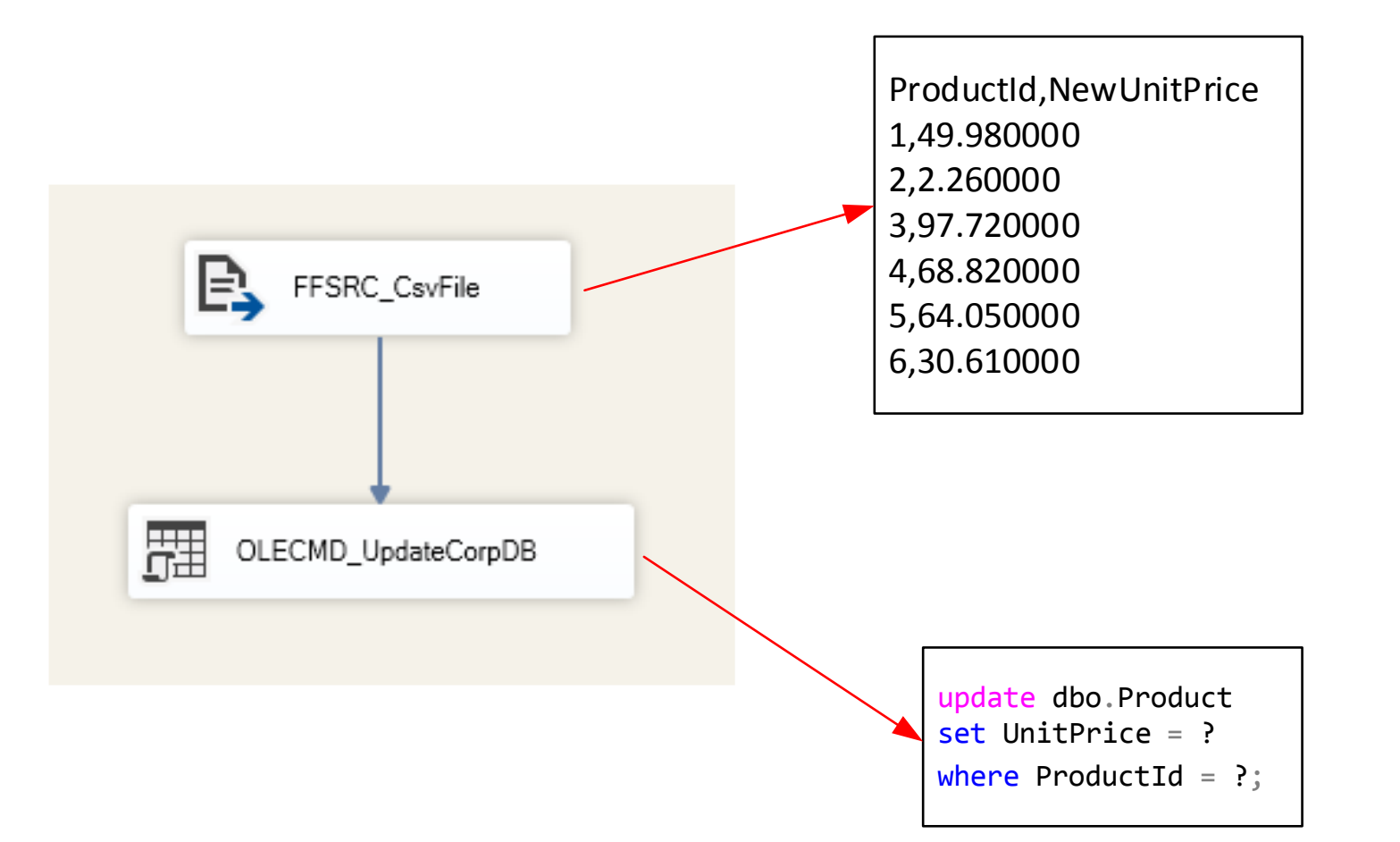

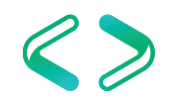

#### SSIS: Staging Table

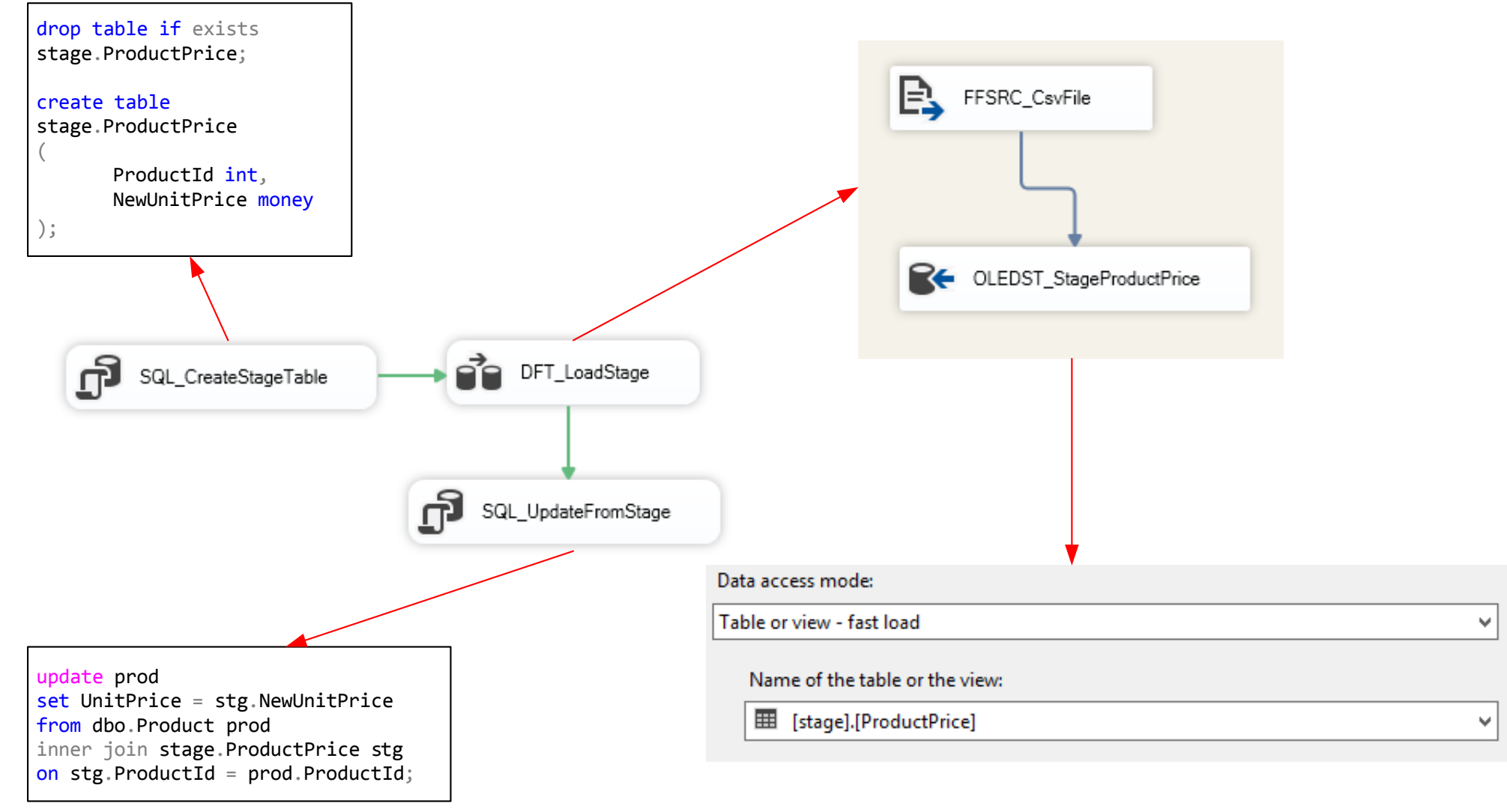

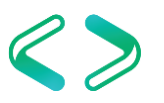

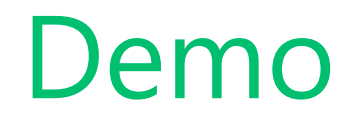

SSIS

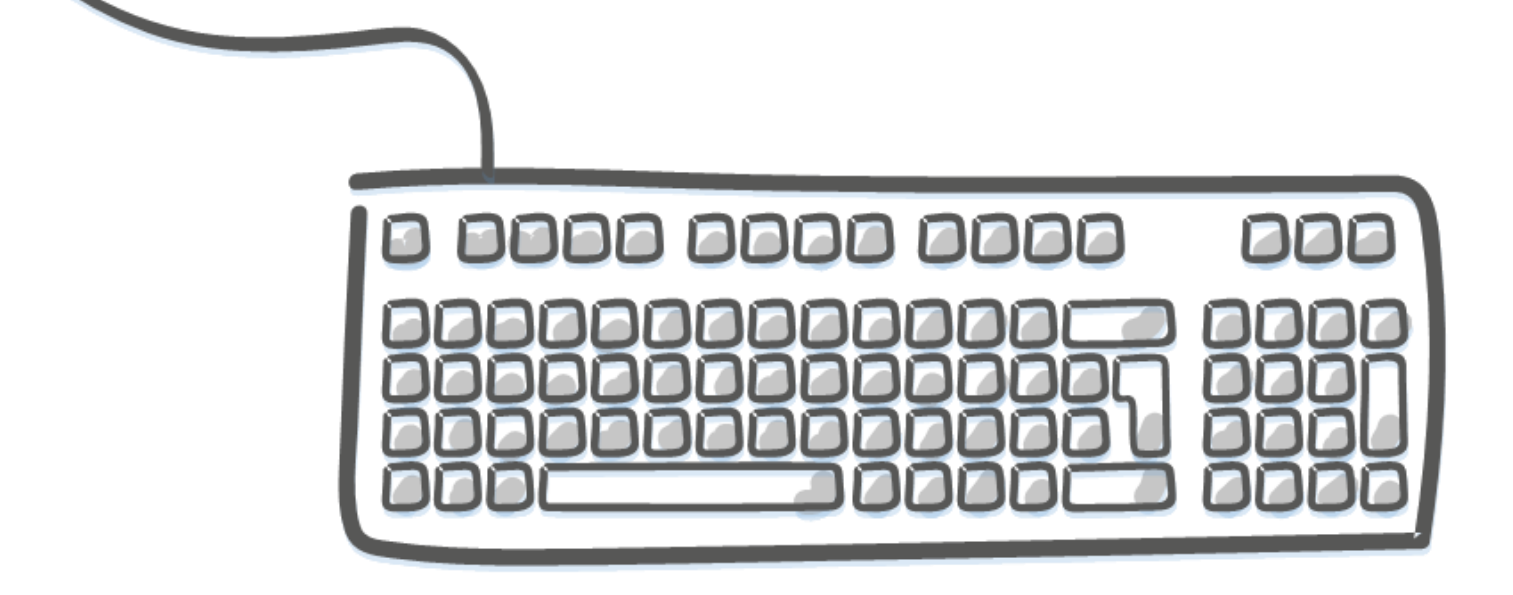

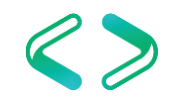

#### C# : Singleton Inserts

```
sql = "insert stage.DataFile (FilePath, LastWriteTime) values (@FilePath, 
@LastWriteTime);";
```

```
foreach (FileInfo file in _files)
{
```
{

}

}

```
using (SqlCommand command = new SqlCommand(sql, connection))
```

```
SqlParameter filePathParameter = new SqlParameter("FilePath", file.FullName);
command.Parameters.Add(filePathParameter);
```

```
SqlParameter writeTimeParameter = 
      new SqlParameter("LastWriteTime", file.LastWriteTime);
writeTimeParameter.SqlDbType = SqlDbType.DateTime2;
command.Parameters.Add(writeTimeParameter);
```

```
command.ExecuteNonQuery();
```
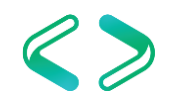

#### C# : Bulk Insert

}

```
using (SqlBulkCopy bulkCopy = new SqlBulkCopy(
    connection, 
    SqlBulkCopyOptions.TableLock | SqlBulkCopyOptions.UseInternalTransaction, 
    null))
{
```

```
bulkCopy.BulkCopyTimeout = 300;
bulkCopy.ColumnMappings.Clear();
bulkCopy.ColumnMappings.Add("FilePath"
, 
"FilePath");
bulkCopy.ColumnMappings.Add("LastWriteTime"
, 
"LastWriteTime");
bulkCopy.DestinationTableName = 
"stage.DataFile";
using (DataTable fileTable = CreateFileListDataTable())
\left\{ \right.bulkCopy.WriteToServer(fileTable);
}
```
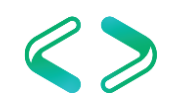

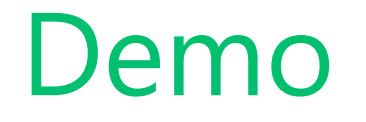

.NET Code

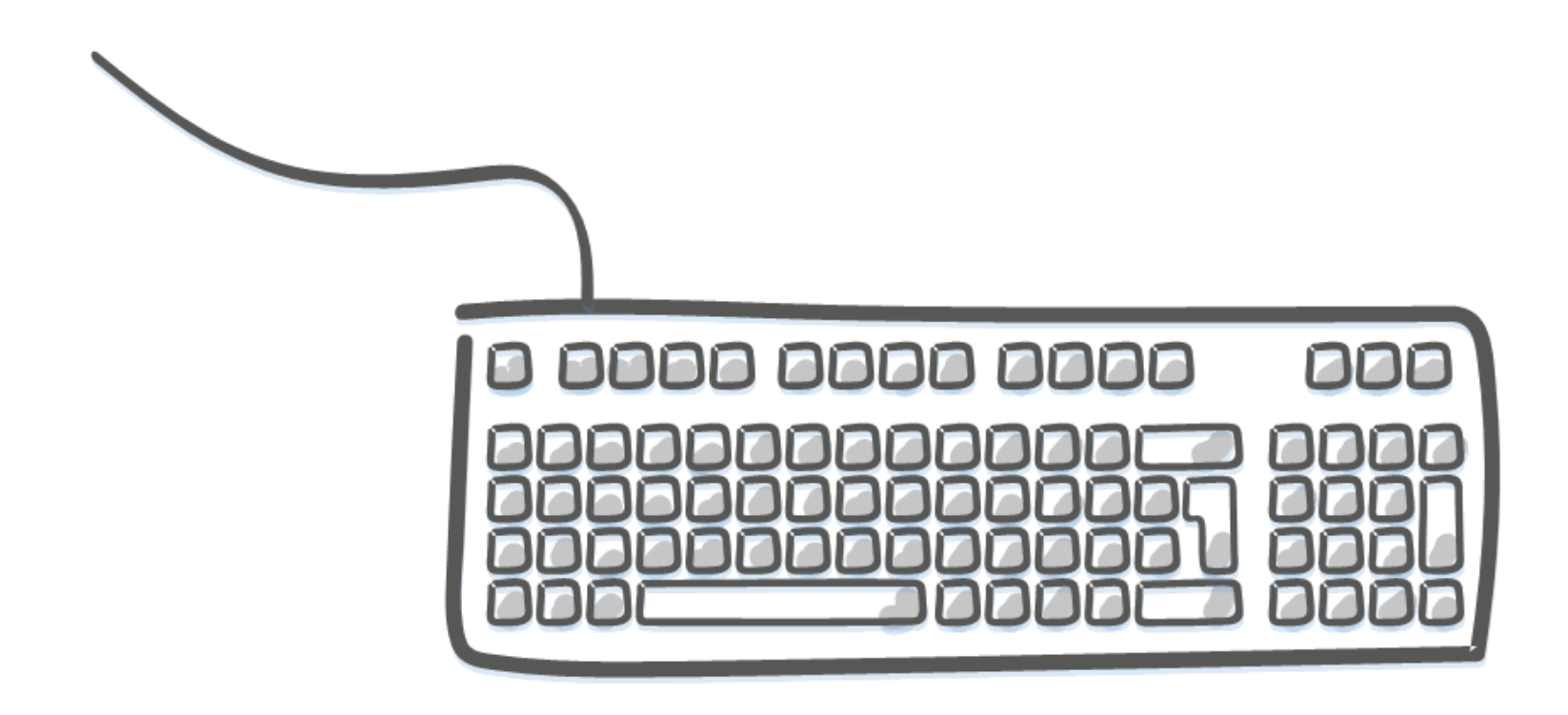

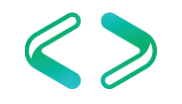

## Thinking in Sets: A 90° Shift

- Think about columns first, then rows
- Use CTEs to help break down processing steps
- Use CASE statements to handle IF … THEN logic
- UDFs are nice for encapsulation …
	- But they can devolve into non-set processing
	- Except for table-valued functions
	- So SQL can involved repeated code

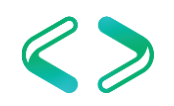

- Legacy Windows app Customer screen
- Customers have various products they may subscribe to; may have different payment methods
- Customer screen displays a "preferred" payment method
- Developers created scalar user-defined function
- Called once each time the form gets opened create function dbo.fnGetPaymentPreference (@CustomerId int) returns nvarchar(50)

as …

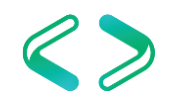

• My task: daily sync of the preferred payment method for ~4 million customers to another system

select c.CustomerID, dbo.fnGetPaymentPreference (c.CustomerID) PreferredPaymentMethod from dbo.Customer c;

- (0.74 ms per customer)
- Runs for 48 min 47 sec.

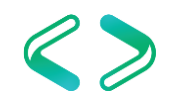

- Re-write as set-based SQL
- UDF consists of five separate SQL statements to populate variables

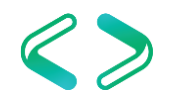

```
SELECT @PaymentCount1 = COUNT(Q1.ID)
FROM
```
Q1

```
(SELECT MAX(sub.ID) AS ID
FROM dbo.Subscription sub
INNER JOIN dbo.PaymentType pt
   ON ptID = sub.PaymentTypeIdWHERE sub. CustomerId = @CustomerId
AND sub.Status = 'Active'
AND pt.type = 'Credit Card'
GROUP BY sub.PaymentTypeID, sub.ccLastFour) AS
```
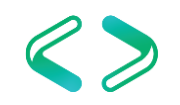

```
SELECT @PaymentCount2 = COUNT (Q2.ID)
FROM
```

```
(SELECT MAX(sub.ID) AS ID
FROM dbo.Subscription sub
INNER JOIN MMS.dbo.PaymentType pt
   ON ptID = sub.PaymentTypeIdWHERE sub. CustomerId = @CustomerId
AND sub.Status = 'Active'
AND pt.type <> 'Credit Card'
GROUP BY sub.PaymentTypeID) AS Q2
```
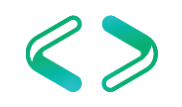

```
SELECT @PaymentCount3 =
CASE WHEN (@PaymentCount1 IS NULL)
  AND (@PaymentCount2 IS NULL) THEN 0
  WHEN (@PaymentCount1 IS NULL)
     THEN @PaymentCount2
  WHEN (@PaymentCount2 IS NULL)
     THEN @PaymentCount1
  ELSE @PaymentCount1 + @PaymentCount2
END
```
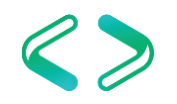

SELECT @TotalPaymentCount =

- ISNULL(@CCPaymentCount, 0) +
- ISNULL(@NonCCPaymentCount, 0);

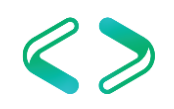

```
SELECT @PaymentType = MAX(CASE
      WHEN pt.type = 'Credit Card' THEN 'Credit
Card'
      ELSE pt.name
   END)
FROM dbo.Subscription sub
INNER JOIN dbo.PaymentType pt
   ON pt.ID = sub.PaymentTypeID
WHERE sub. CustomerId = @CustomerIdAND so.Status = 'Active'
GROUP BY sub.CustomerId
```
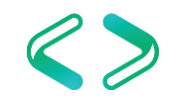

 $SELECT$  @PaymentMethod = CASE WHEN @PaymentCount3 IS NULL THEN 'None'

 $WHEN$  @PaymentCount3 = 0 THEN 'None' WHEN @PaymentCount3 =  $1$  THEN @PaymentType ELSE 'Multiple'

END

RETURN @PaymentMethod

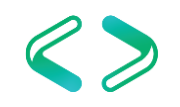

with CCPaymentCount as

)

```
(
     select Q1.CustomerId, COUNT(Q1.ID) Cnt
    FROM
         (SELECT sub.CustomerId, MAX(sub.ID) AS ID
         FROM dbo.Subscription sub
         INNER JOIN dbo.PaymentType pt
              ON pt. ID = sub. PaymentTypeID
         WHERE sub.CustomerId = @CustomerId
         AND sub. Status = 'Active'
         AND pt.type = 'Credit Card'
         GROUP BY sub.CustomerId, sub.PaymentTypeID, sub.ccLastFour)
AS Q1
    GROUP BY Q1.CustomerId
```
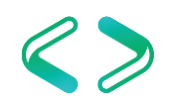

, NonCCPaymentCount as

(

)

```
SELECT Q2.CustomerId, COUNT(Q2.ID) Cnt
FROM
    (SELECT sub.CustomerId, MAX(sub.ID) AS ID
    FROM dbo.Subscription so
    INNER JOIN dbo.PaymentType pt
         ON pt. ID = sub. PaymentTypeID
    WHERE sub.CustomerId = @CustomerId
    -AND-sub. Status = 'Active'AND pt.type <> 'Credit Card'
    GROUP BY sub.CustomerId, sub.PaymentTypeID) AS Q2
GROUP BY Q2.CustomerId
```
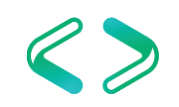

, TotalPaymentCount as

 $\left($ 

)

select coalesce(p1.CustomerId, p2.CustomerId) CustomerId,  $isnull(p1.Cnt, 0) + isnull(p2.Cnt, 0)$  Cnt from CCPaymentCount ccCount full outer join NonCCPaymentCount nonCcCount on nonCcCount.CustomerId = ccCount.CustomerId

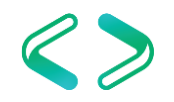

```
PaymentType as
```
 $\left($ 

)

```
select sub.CustomerId, MAX(CASE
   WHEN pt.type = 'Credit Card' THEN 'Credit Card'
   ELSE pt.name
   END) TypeName
FROM dbo.Subscription so
INNER JOIN dbo.PaymentType pt
   ON pt. ID = sub. PaymentTypeID
WHERE sub.CustomerId = @CustomerId
AND-so.Status = 'Active'
GROUP BY sub.CustomerId
```
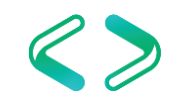

```
\left(select pc.CustomerId,
       case when pc. Cnt = 1 then pt. TypeName
       else 'Multiple'
       end PaymentType
   from TotalPaymentCount pc
   inner join PaymentType pt
   on pt.CustomerId = pc.CustomerId
```
, FinalResult as

)

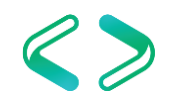

select c.CustomerId,

```
isnull(fr.PaymentType, 'None') PaymentType
```
from dbo.Customer c

- left join FinalResult fr
- on c.CustomerId = fr.CustomerId;

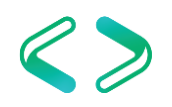

#### Case Study: Preferred Payment Type

- Still requires 3 passes through the data, so definitely room for improvements on that front
- However ... this rewrite now runs in about 3 seconds (about a 1000x improvement)
- Performance tuning is not always about squeezing every bit out of the query …
- It's about "good enough"

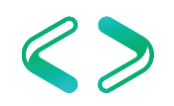

#### So if sets are good, really big sets are better, right?

- Transaction log impacts
	- Long-running transactions and clearing the log
	- Log growth
	- Log space reservation
	- What if DB is restored to point in the middle of the operation?
- Splitting up sets is a bit of an art

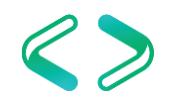

#### Other Stuff

- In-Memory OLTP changes things
	- aka Hekaton, new in SQL 2014
	- If natively compiled
	- Loops with data access perform well
	- Beware of limitations

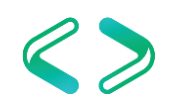

## Key Take-Aways

- Cursors are usually inefficient
	- If necessary, declare as fast forward read only
	- Still necessary for lots of admin functionality
	- Pre-2012, still best way to do running totals, etc.
- Triangle joins are evil

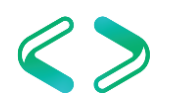

## Key Take-Aways

- Avoid most UDFs
	- Scalar and multi-statement TVFs with data access tend to perform poorly
	- CLR with data access tends to perform poorly
- Inline TVFs generally optimize well and tend to perform nicely

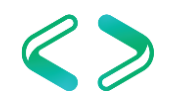

## Key Take-Aways

- Embrace row\_number(): It is much more useful than just for counting rows
- Embrace windowing functions
- Embrace apply
	- Easy way to improve many scalar UDFs
- May need to split up very large sets

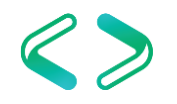

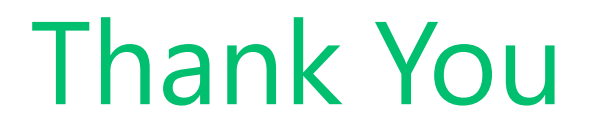

This presentation and supporting materials can be found at [www.tf3604.com/sets.](http://www.tf3604.com/sets)

Slide deck **Scripts** Sample database

#### brian@tf3604.com • @tf3604

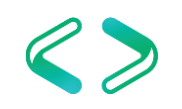